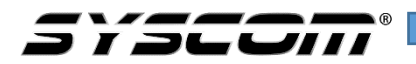

### **Cámara oculta en Pluma**

## **Manual de operación**

## **Instrucciones de operación:**

# **1. Encendido**

Presione por 2 segundos el botón cuando la cámara se encuentre apagada (Ningún led encendido), el led color rojo se encenderá, entrando el dispositivo en modo de espera. Si cuando el dispositivo está en modo de espera no es manipulado se apagara automáticamente después de 1 minuto.

# **2. Fotografías**

Con el dispositivo en modo de espera presione por un lapso corto el botón de operación para tomar fotografías. El botón rojo destallara en una ocasión guardando las fotografías en formato .JPG.

## **3. Video**

En modo de espera, presione el botón por aproximadamente 2 segundos, el led rojo destellara 3 ocasiones y luego se apagara. Esto quiere decir que el dispositivo a empezado a grabar. Una vez que estemos haciendo la grabación, está la podremos detener presionando el botón por un lapso corto, el led azul destellara 3 ocasiones lo que detendrá la grabación.

La grabación será en formato AVI y para garantizar el tamaño y seguridad de los videos, el sistema guardara el video en lapsos de 10 minutos cada uno.

# **4. Apagado**

En modo espera, deberemos presionar el botón por aproximadamente 5 segundos, el led rojo y el led azul destellaran 3 ocasiones y luego se apagaran. Indicando que la cámara se a apagado.

# **5. Batería baja**

Cuando el dispositivo este trabajando y detecte que la carga de la batería esta baja, los leds rojo y azul destellaran 3 ocasiones apagándose automáticamente. Los archivos serán guardados automáticamente antes de que se apague el dispositivo.

# **6. Carga**

La cámara puede ser cargada conectándola a la PC o por medio de un adaptador de pared, el led rojo estará destellando mientras se carga el dispositivo, cuando la carga está completa el led rojo apagara y el led azul se encenderá.

# 7. Ajuste de hora

El video tiene la funcionalidad de mostrar la fecha y hora del video grabado. Esta será mostrada en un formato "año, mes, día, horas, minutos, segundos". Para modificarla la cámara debe de estar apagada y conectarla a la computadora. Dentro de la memoria interna se encontrara un documento de texto, el cual al ser modificado a la hora actual, automáticamente lo reflejara sobre el video grabado.

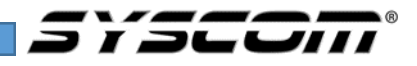